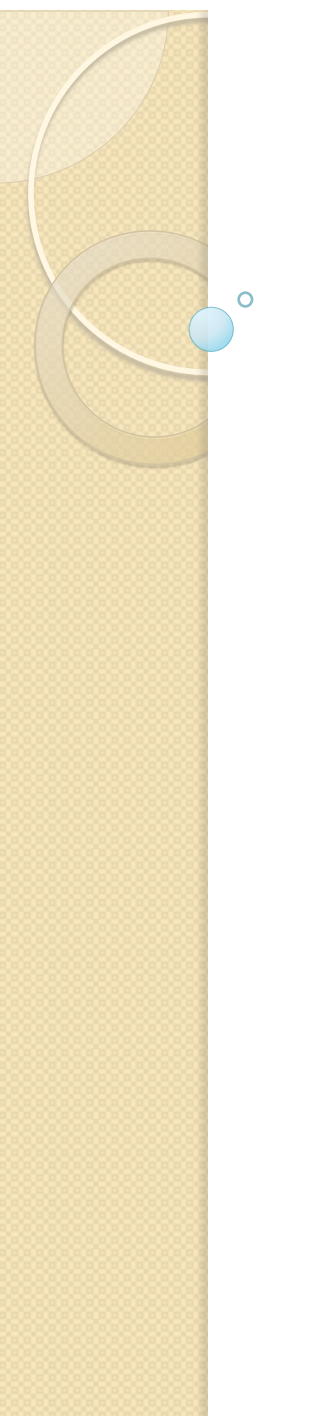

# Física Experimental III

Experimento II Movimento de partículas carregadas em campos elétrico e magnético

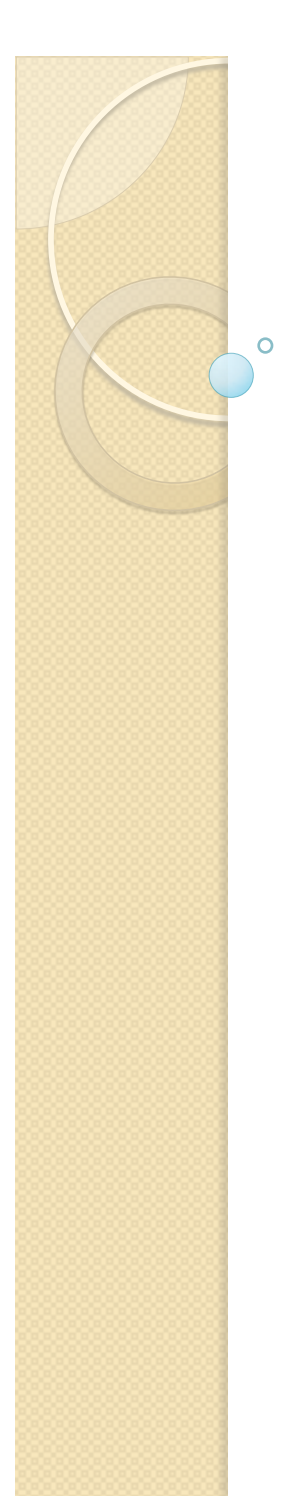

# Mais um pouco de estatística

Ajustes de funções e o método dos mínimos quadrados

# Método da máxima verossimilhança

 Podemos definir uma função batizada de verossimilhança como sendo:

$$
L = \prod_i H(y_i, \mu_i) = \prod_i H(y_i, f(x_i, \vec{a}))
$$

Vamos definir

$$
\xi = -\ln L
$$

Note que mudei o sinal, vai ficar óbvio porque

# Método da máxima verossimilhança

• Maximizar a verossimilhança significa minimizar a grandeza

$$
\xi = -\ln L = -\sum_{i} \ln \big( H(y_i, f(x_i, \vec{a})) \big)
$$

• E isto pode ser feito resolvendo um sistema de equações tal que:

$$
\frac{\partial \xi}{\partial a_j} = 0
$$

# O Método dos mínimos quadrados

 $\bullet$  No caso de as medidas  $y_i$  terem distribuições gaussianas temos que (note a inversão de sinal)

$$
\xi = const + \frac{1}{2}X^2
$$

 E minimizar esta grandeza é o mesmo que minimizar o *X2*, que é feito através da resolução de um sistema de equações tal que:

$$
\frac{dX^2}{da_j} = 0
$$

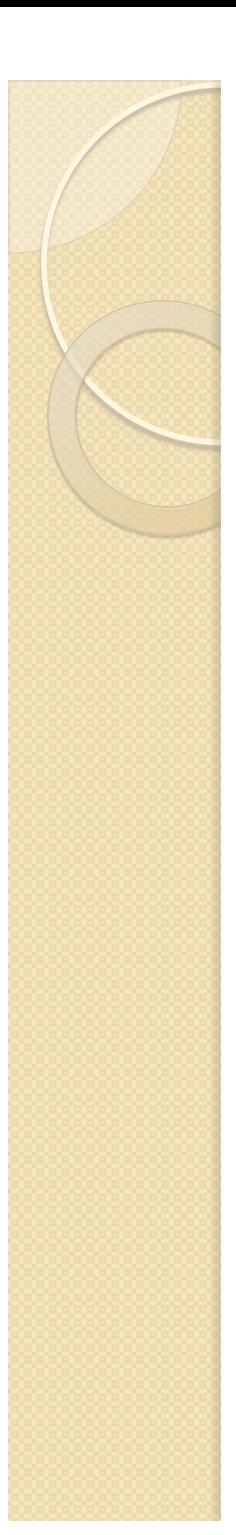

## Neste caso

- Ajustar uma função de pontos gaussianos significa encontrar o mínimo global do *X2* para os parâmetros
- E as incertezas dos parâmetros? De onde elas vêem?

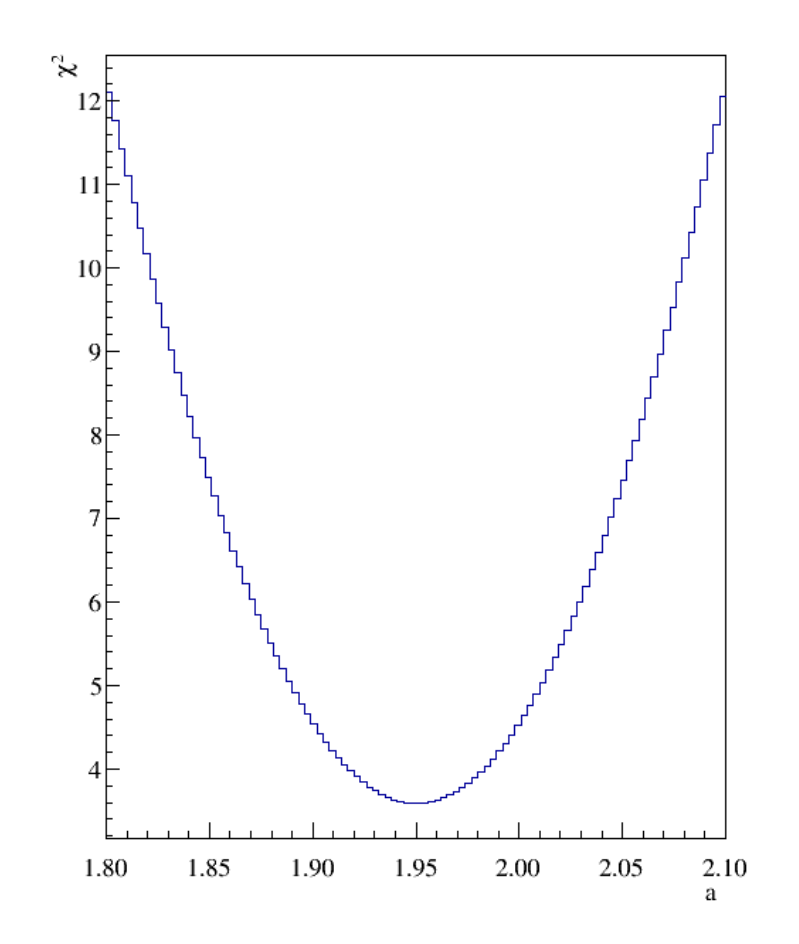

 Vamos iniciar com o método da máxima verossimilhança. Vamos expandir ξ em uma série de Taylor em torno do mínimo ajustado.

◦ Vamos admitir que as incertezas nos parâmetros são pequenas e que podemos truncar esta expansão nos primeiros termos

$$
\xi = -\ln L = -\sum_{i} \ln \big( H(y_i, f(x_i, \vec{a})) \big)
$$

$$
\xi = \xi_0 + \underbrace{\sum_{j} \frac{\partial \xi}{\partial a_j} \left( a_j - \overline{a}_j \right)}_{0 \text{ (estou no mínimo) }} + \frac{1}{2} \sum_{j} \frac{\partial^2 \xi}{\partial a_j^2} \left( a_j - \overline{a}_j \right)^2 + \frac{1}{2} \sum_{j} \sum_{k \neq j} \frac{\partial^2 \xi}{\partial a_j \partial a_k} \left( a_j - \overline{a}_j \right) \left( a_k - \overline{a}_k \right) + \dots
$$

◦ O termo ξ*0* é o valor de ξ calculado no mínimo

 Podemos então calcular a função verossimilhança

$$
L = e^{-\xi}
$$

Que resulta em

$$
L = e^{-\xi_0} \times e^{-\frac{1}{2} \sum_j \frac{\partial^2 \xi}{\partial a_j^2} (a_j - \overline{a}_j)^2} \times e^{-\frac{1}{2} \sum_j \sum_{k \neq j} \frac{\partial^2 \xi}{\partial a_j \partial a_k} (a_j - \overline{a}_j)(a_k - \overline{a}_k)} \times \dots
$$

Se  $\xi$  for suficientemente parabólica em torno do mínimo os termos de ordem maiores são praticamente nulos

◦ Exponencial destes termos ~ 1

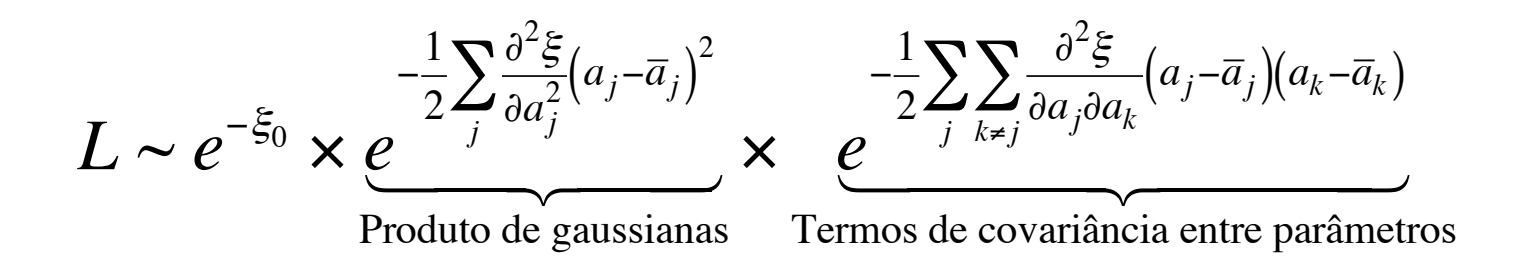

 A função verossimilhança se assemelha a um produto de distribuições de probabilidade gaussianas com covariância

#### • Por comparação

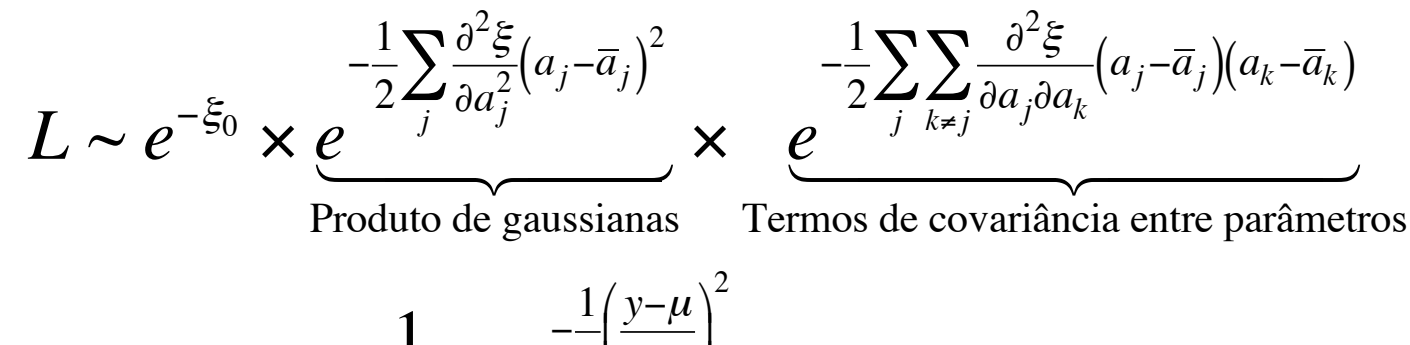

$$
H(y,\mu) = \frac{1}{\sqrt{2\pi}\sigma}e^{-\frac{1}{2}\left(\frac{y-\mu}{\sigma}\right)}
$$

• O que faz com que:

$$
\sigma_{a_j}^2 = \left(\frac{\partial^2 \xi}{\partial a_j^2}\right)^{-1}
$$

# O Método dos mínimos quadrados

• No método dos mínimos quadrados, sabemos que

$$
\xi = const + \frac{1}{2}X^2
$$

• De tal modo que:

$$
\sigma_{a_j}^2 = \left(\frac{\partial^2 \xi}{\partial a_j^2}\right)^{-1} = \left(\frac{1}{2}\frac{\partial^2 X^2}{\partial a_j^2}\right)^{-1}
$$

# Vamos olhar a curva de  $X^2$

• Expandir em Taylor

$$
X^{2} = X_{\min}^{2} + \frac{1}{2} \frac{\partial^{2} X^{2}}{\partial a^{2}} (a - \overline{a})^{2} + ...
$$

$$
= X_{\min}^{2} + \frac{1}{\sigma_{a}^{2}} (a - \overline{a})^{2} + ...
$$

· Ou seja

$$
\Delta X^{2} = X^{2} - X_{\min}^{2} \sim \frac{1}{\sigma_{a}^{2}} (a - \overline{a})^{2}
$$

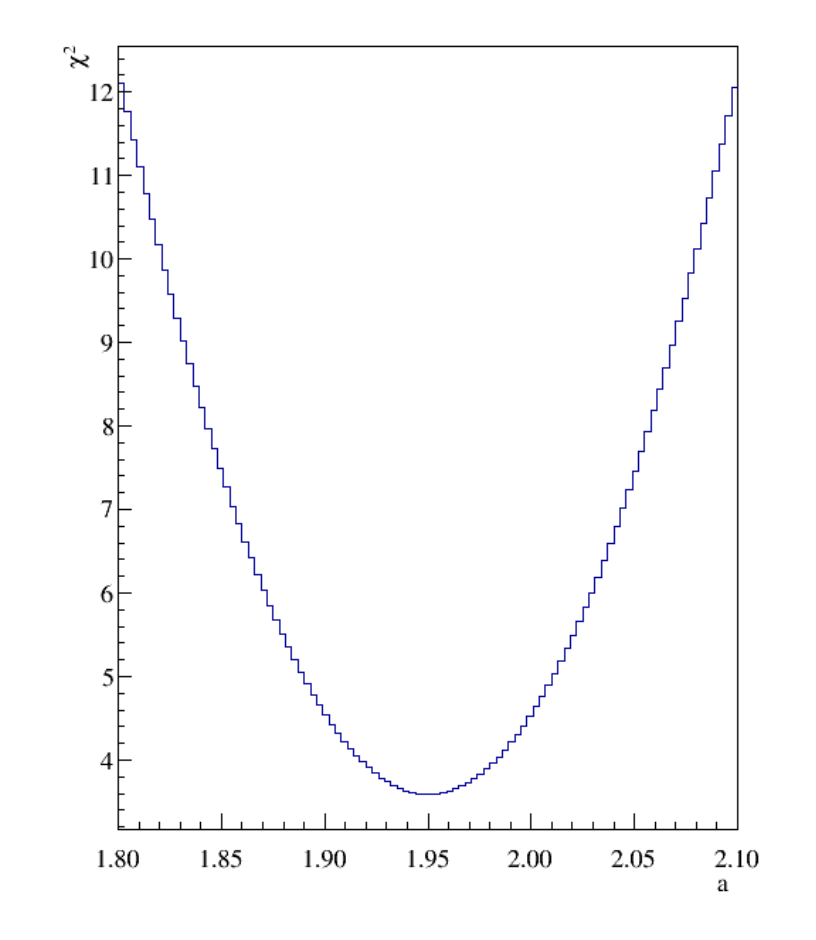

# Vamos olhar a curva de *X2*

De modo que

$$
\Delta X^{2} = X^{2} - X_{\min}^{2} \sim \frac{1}{\sigma_{a}^{2}} (a - \overline{a})^{2}
$$

• Se

$$
(a - \overline{a})^2 = \sigma_a^2 \to \Delta X^2 \sim 1
$$

 Posso graficamente estimar a incerteza em *a*.

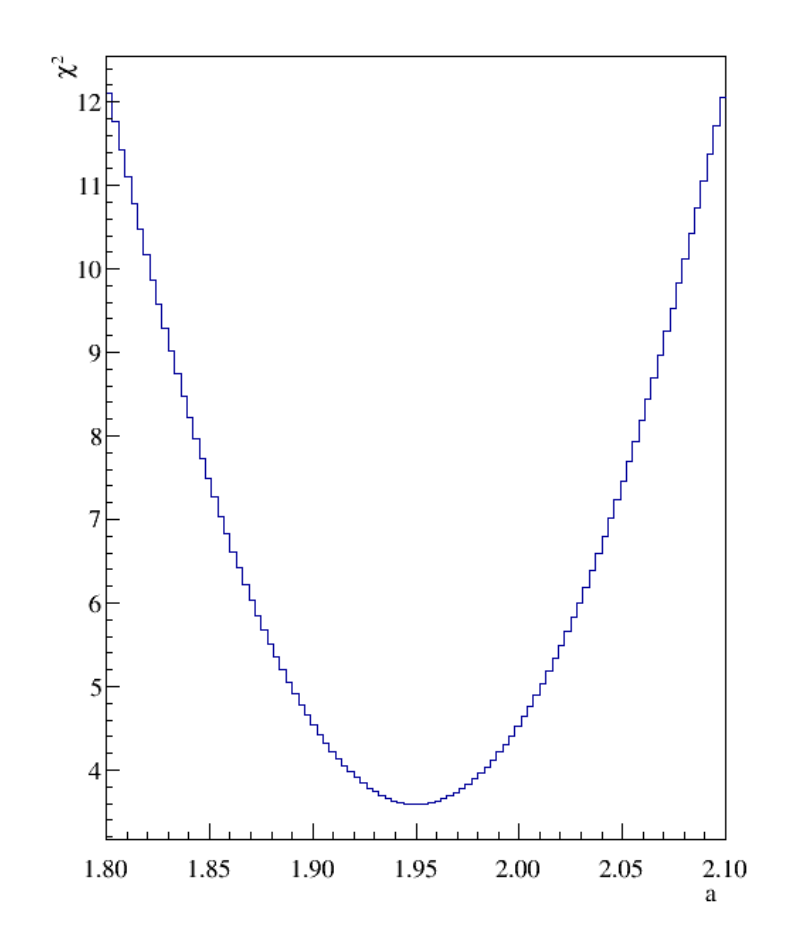

# Incerteza de parâmetros do MMQ graficamente  $(a-\overline{a})^2 = \sigma_a^2 \rightarrow \Delta X^2 \sim 1$

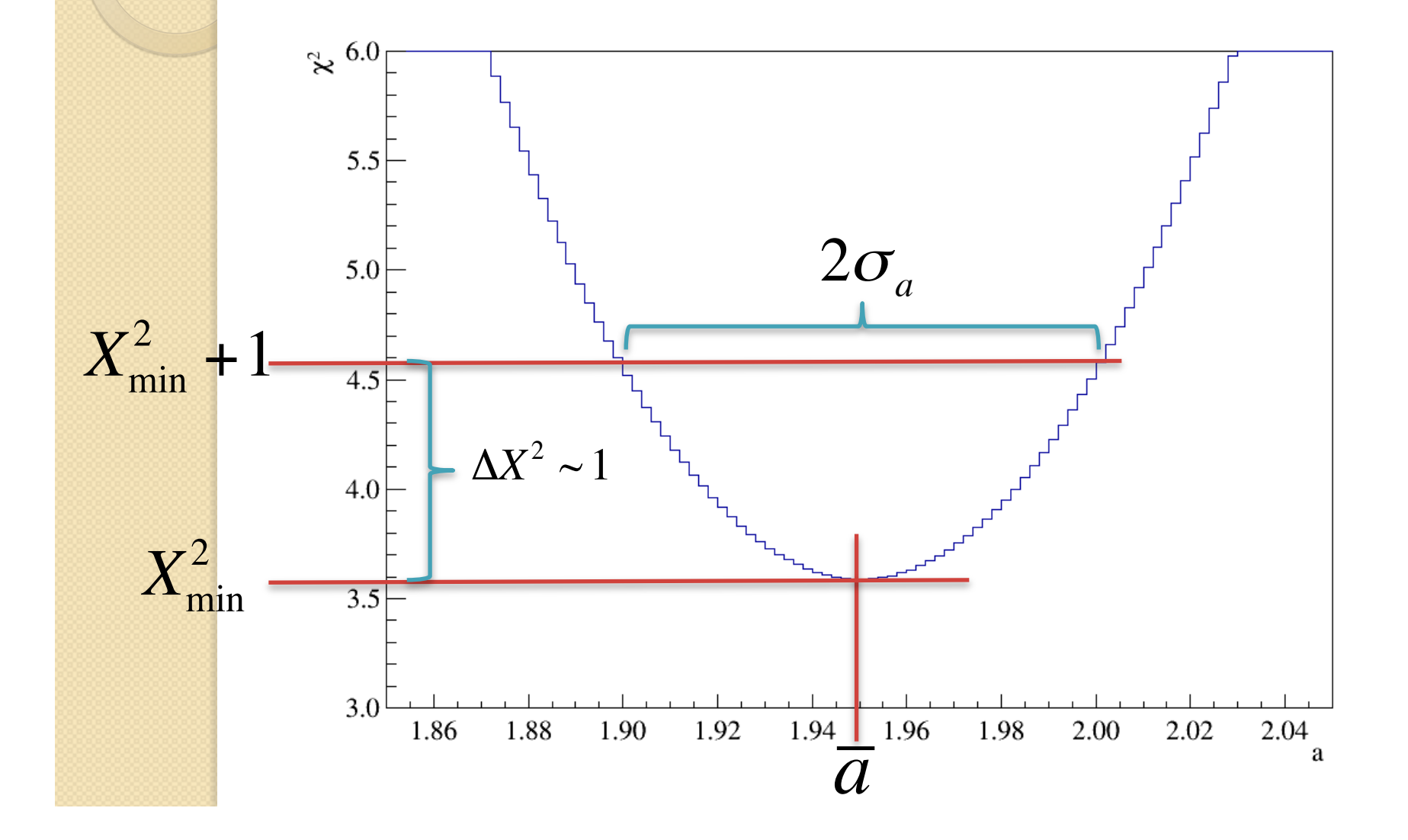

# Algumas considerações

- Nós supomos que a grandeza  $\xi$  seja suficientemente parabólica em torno do seu mínimo
	- $\circ$  Consequentemente, também o  $X^2$  quando o MMQ se aplica.
	- Isto nem sempre é verdade mas em geral dá uma boa "estimativa" das incertezas nos parâmetros ajustados
		- Para fazer direito utiliza-se métodos de Monte Carlo
- Note que estamos olhando variação no *X2* e não no *X2 red*.
	- Tem uma componente de raiz do número de graus de liberdade para considerar
		- CUIDADO QUE O  $X^2_{red}$  + 1 fica mais distante do mínimo do que o  $X^2$  o que torna mais necessário verificar se a curva é realmente uma parábola.

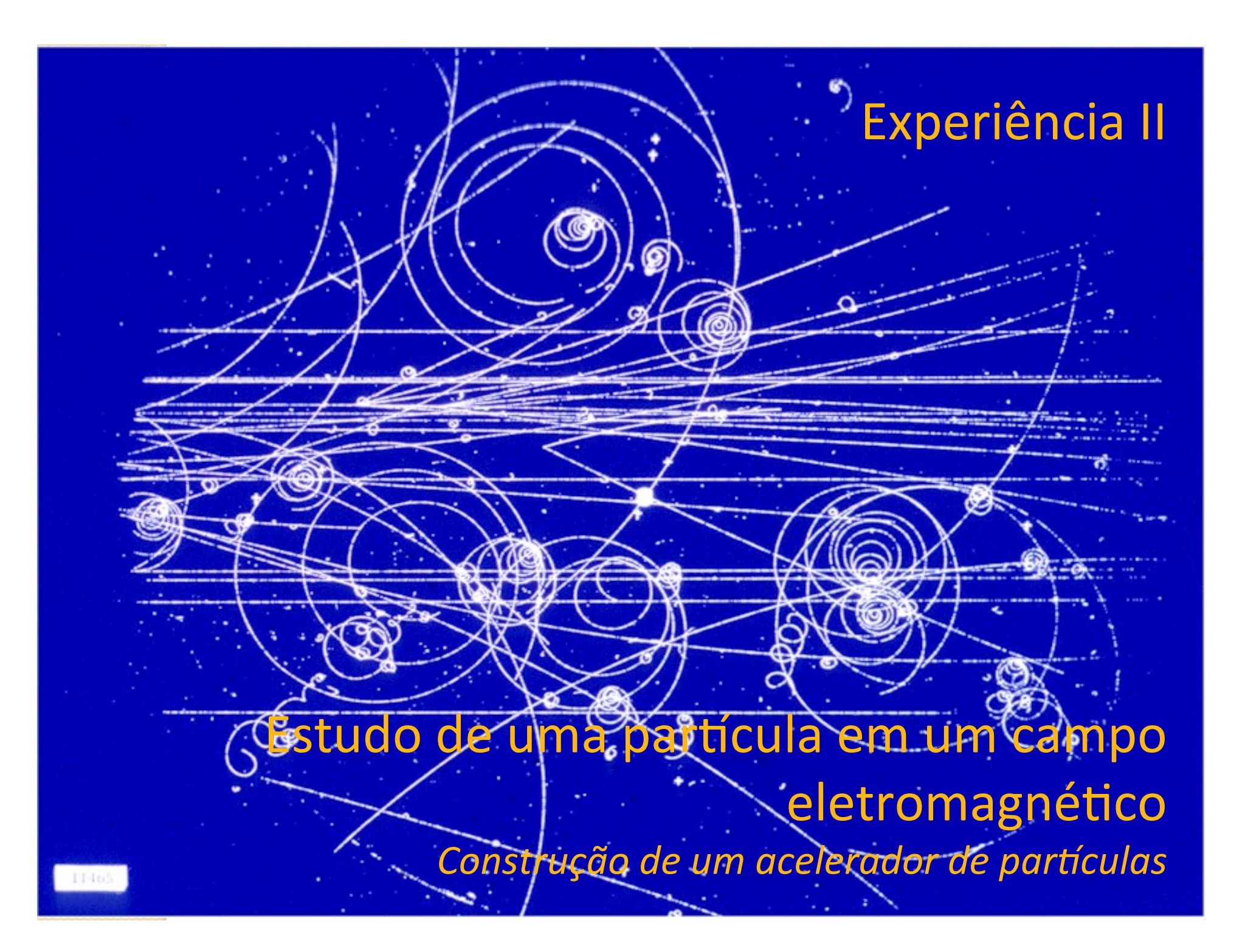

# Mapeamento dos campos

- Semana passada tinhamos como objetivo verificar quão distantes os campos reais estavam dos campos uniformes e ideais que supomos na construção dos modelos para os deslocamento das partículas.
- Esta semana vamos explorar como estes campos atuam nas partículas através da simulação realista das suas trajetórias

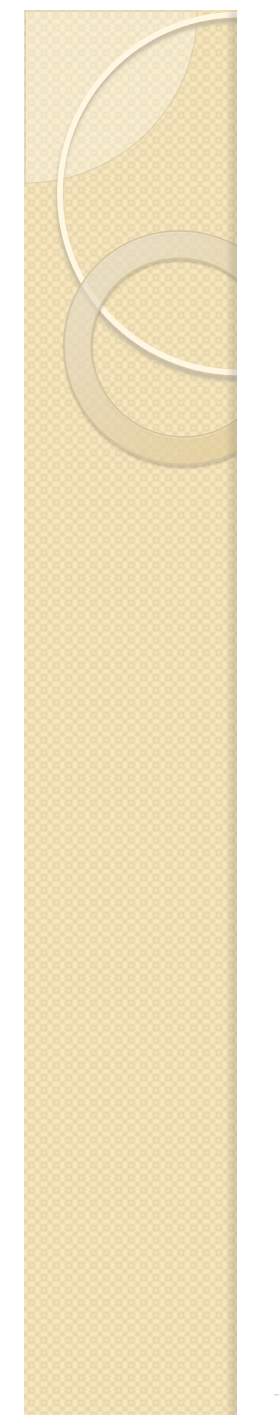

# O campo elétrico  $\rightarrow \alpha(x)$

 $\alpha(x)$ 

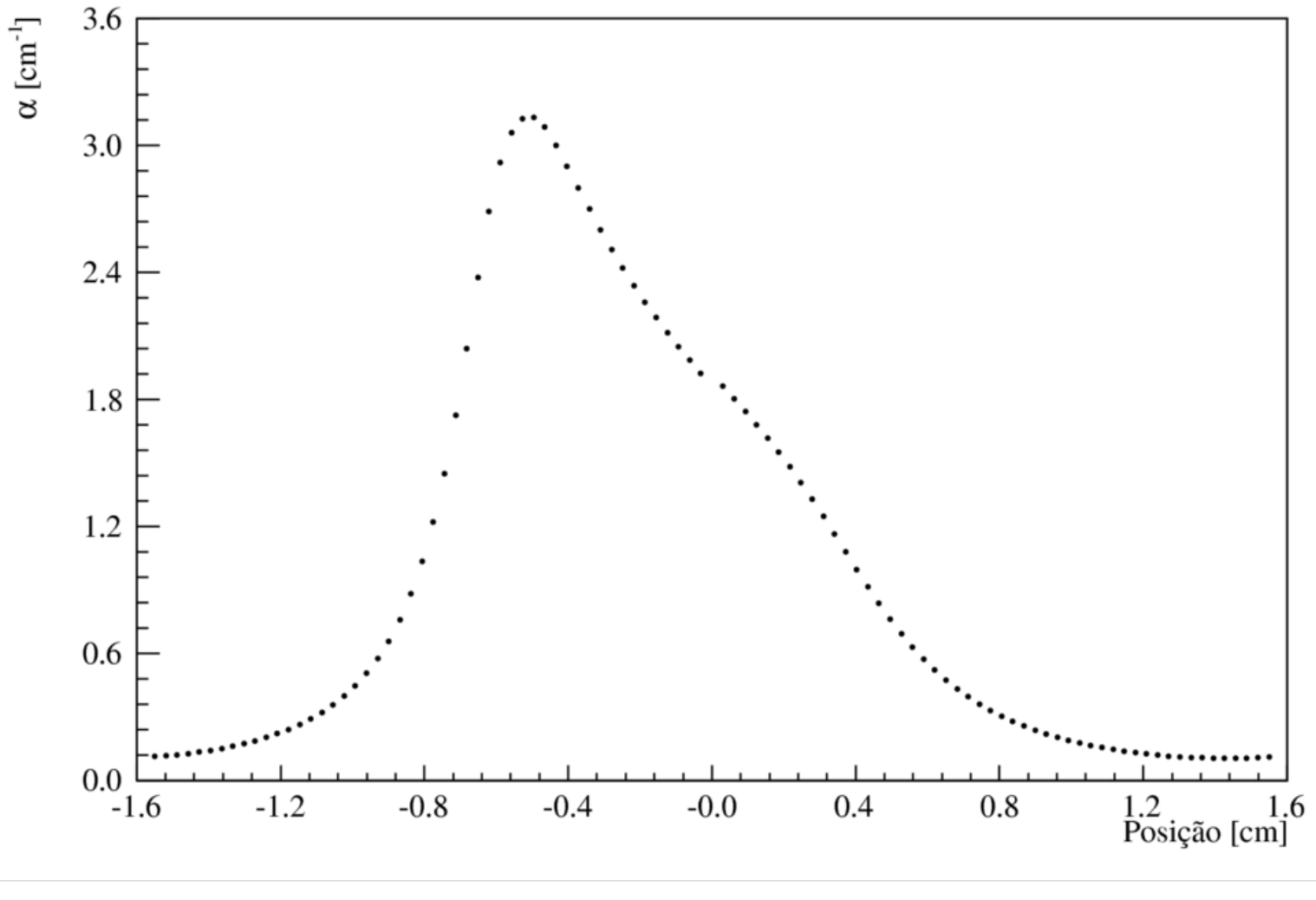

# O campo magnético  $\rightarrow \beta(x)$

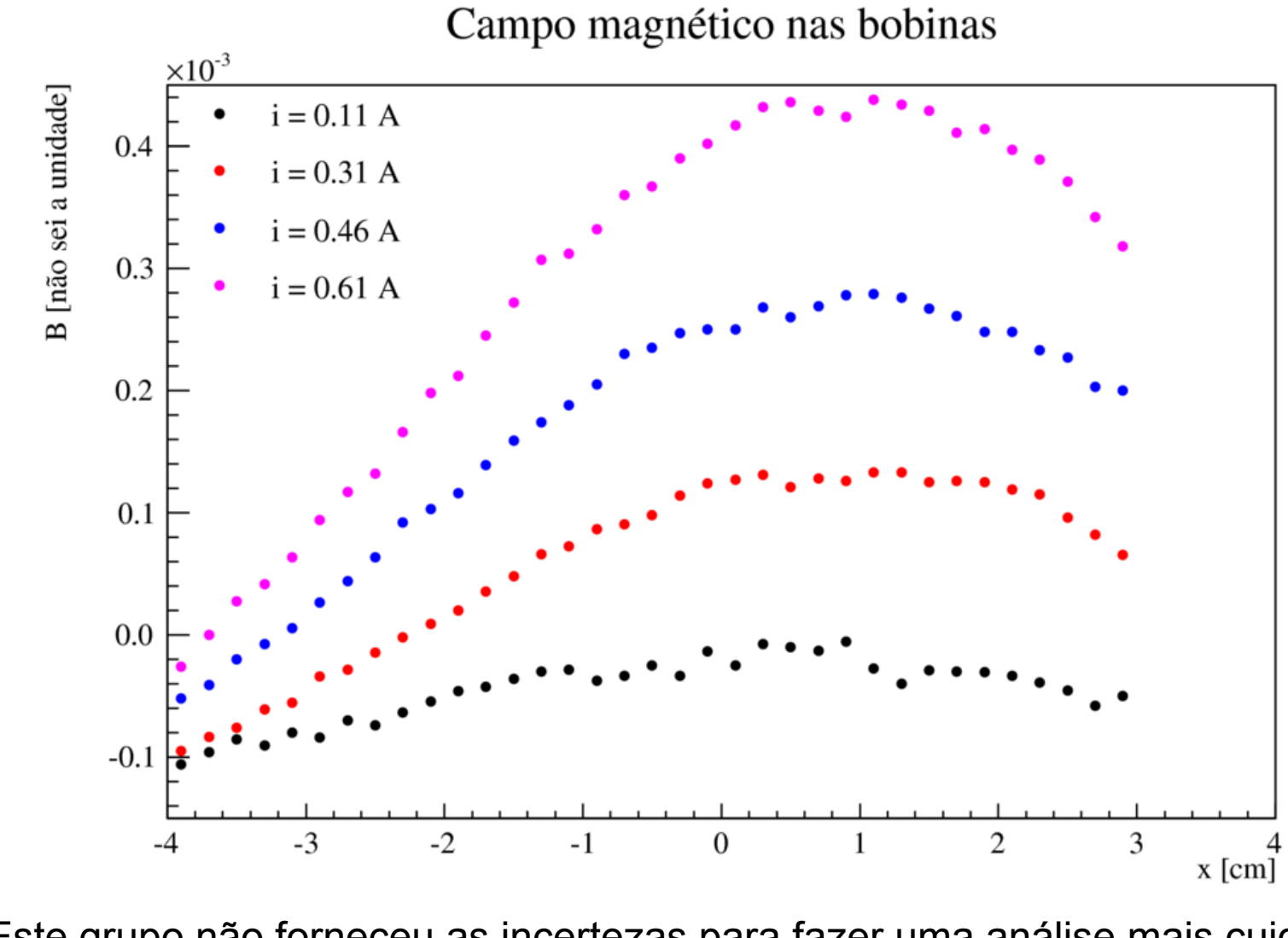

Este grupo não forneceu as incertezas para fazer uma análise mais cuidadosa

# O campo magnético  $\rightarrow \beta(x)$

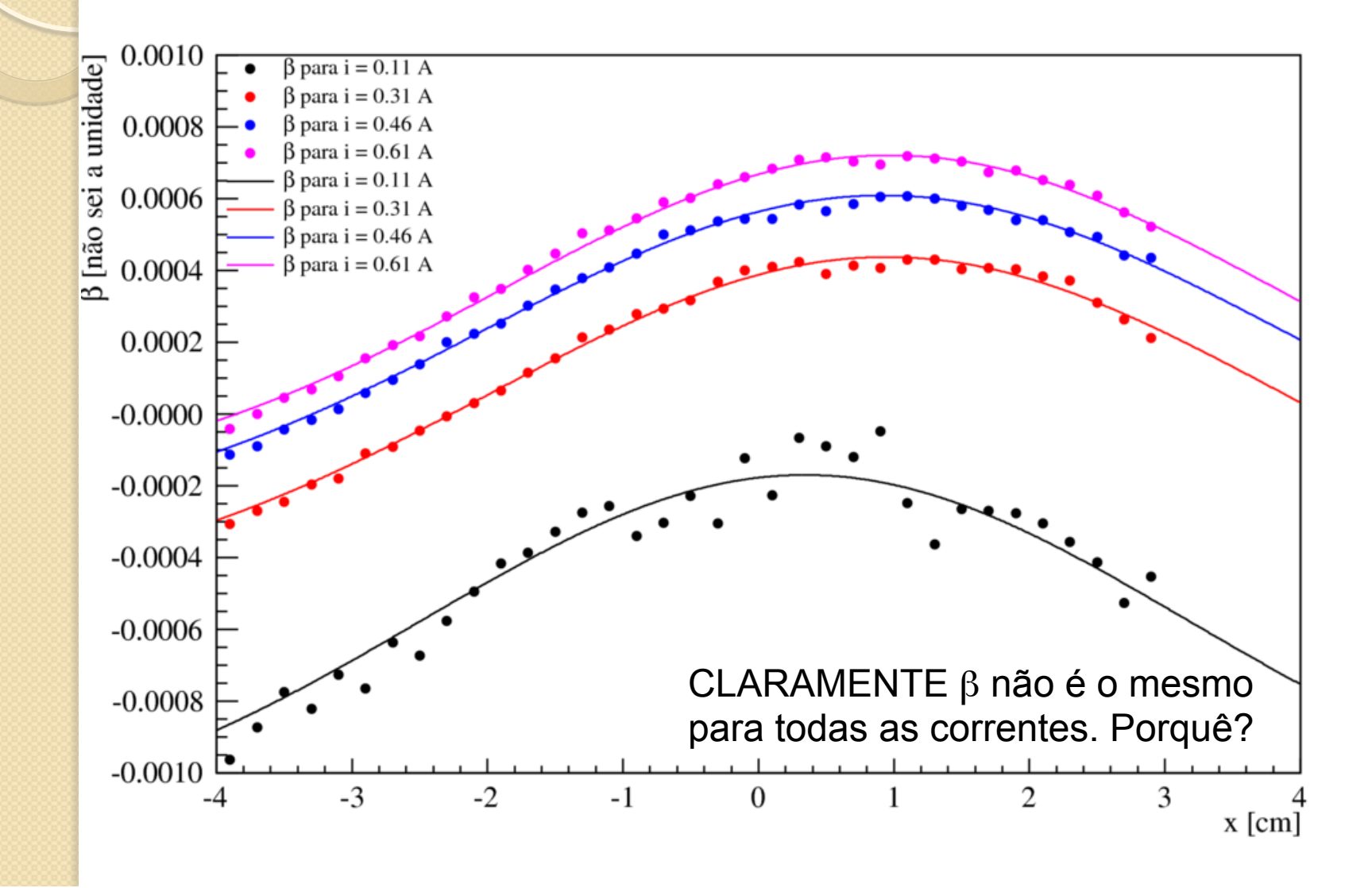

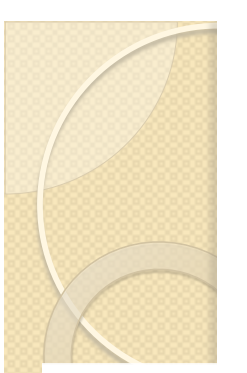

# Vamos voltar aos campos e fazer um ajuste (gaussiana + constante)

Campo magnético nas bobinas

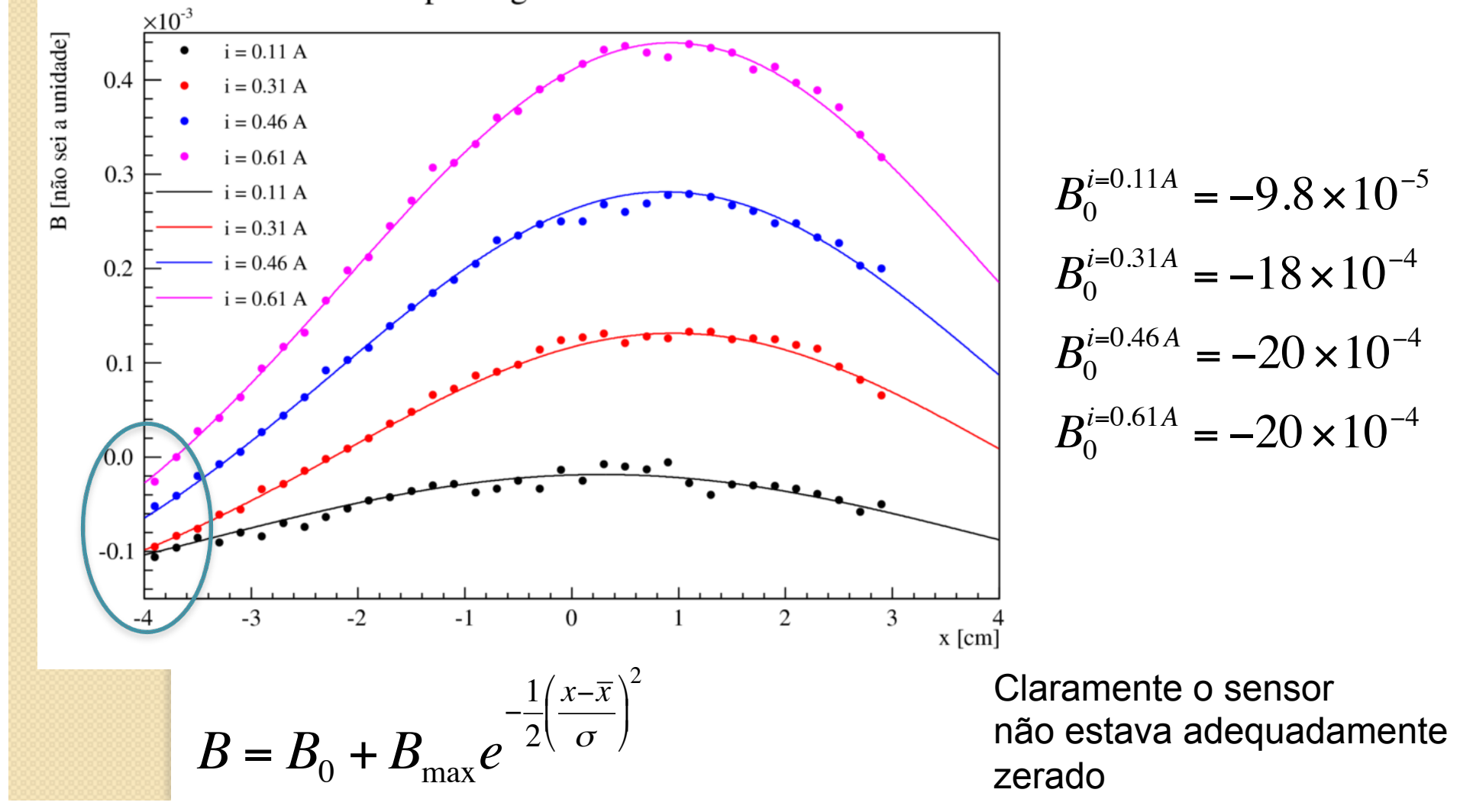

# Valores de β com o zero corrigido

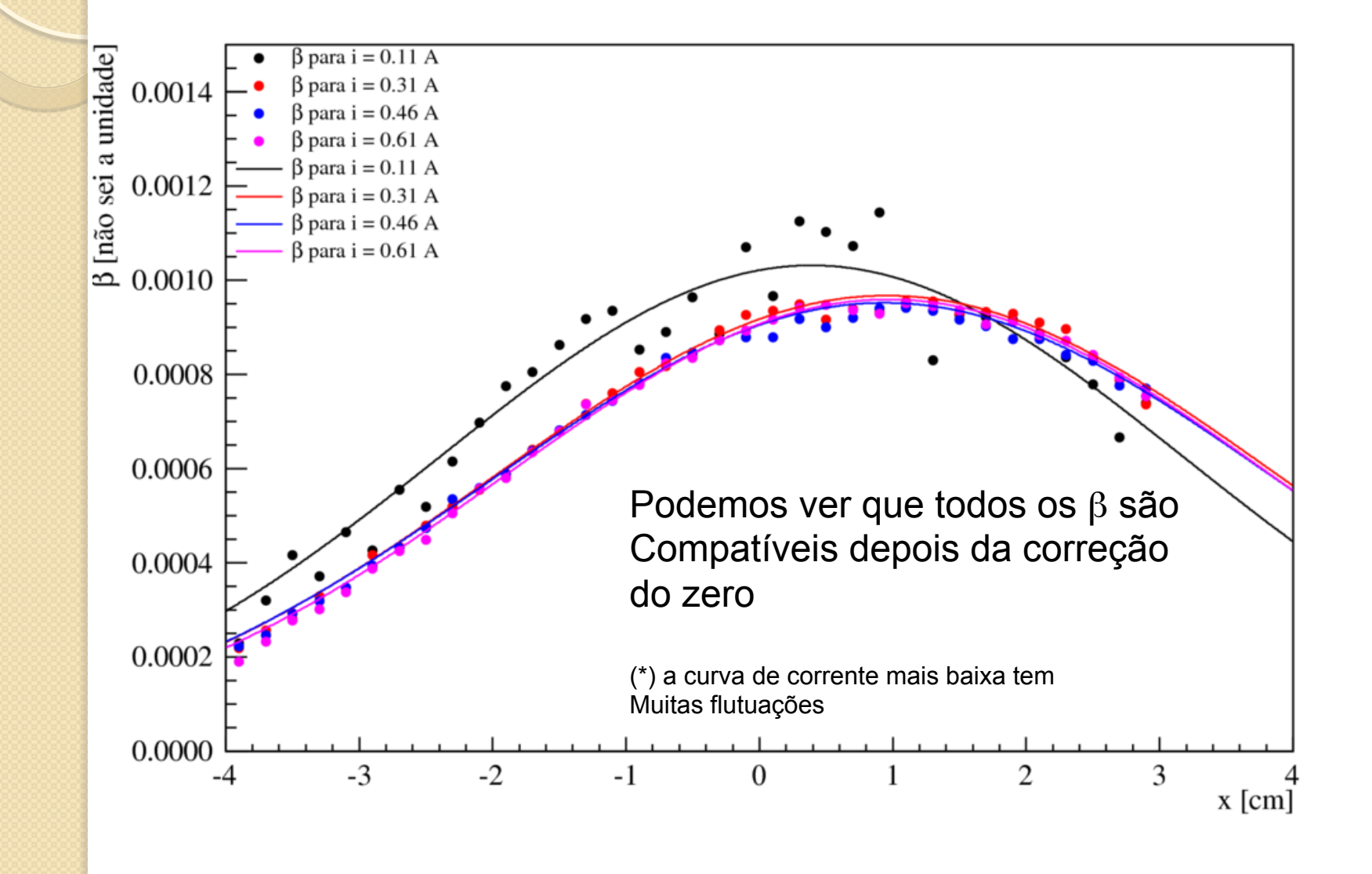

## Calculando trajetórias de partículas no TRC

• Qual é a força que atua em uma partícula que está imersa em um campo eletromagnético?

$$
\vec{F} = \vec{F}_{El\'etrica} + \vec{F}_{Magn\'etica}
$$

• Se o campo elétrico e magnético são conhecidos 

$$
\vec{F} = q\vec{E} + q\vec{v} \times \vec{B} = q(\vec{E} + \vec{v} \times \vec{B})
$$

## Calculando trajetórias de partículas no TRC

• A trajetória de uma partícula qualquer pode ser descrita resolvendo-se as equações de movimento

$$
\vec{F} = m\vec{a}
$$

• Ou seja, no campo EM:

$$
m\frac{d}{dt}\vec{v} = q\left(\vec{E} + \vec{v} \times \vec{B}\right)
$$

### Calculando trajetórias de partículas no TRC

O filtro de Wien consiste de uma configuração de campo elétrico e magnético cruzados (perpendiculares) e perpendiculares à velocidade *inicial* da partícula incidente

$$
\vec{v}_0 = v_0 \hat{i} \qquad \vec{E} = E \hat{k} \qquad \vec{B} = -B \hat{j}
$$

atuarem, a velocidade pode ter  $\overline{a}$ Porém, em uma posição qualquer, depois de as forças componentes em outras direções e pode ser escrita como:

$$
\vec{v} = v_x \hat{i} + v_y \hat{j} + v_z \hat{k}
$$

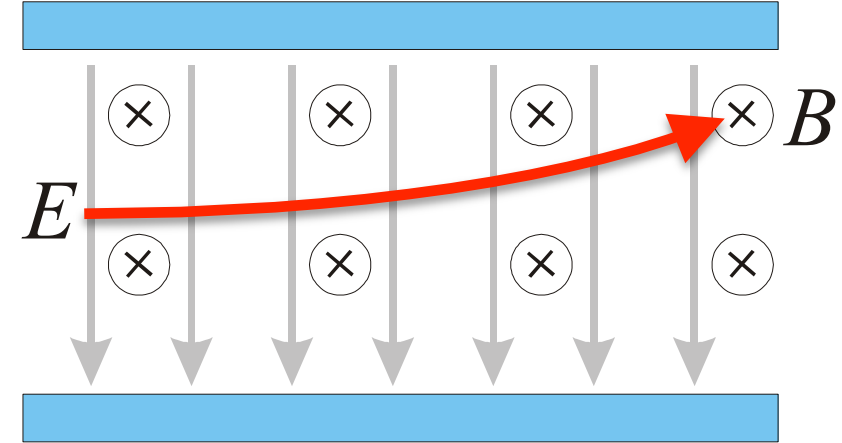

# Equações de movimento

Força resultante

$$
\vec{F} = q(\vec{E} + \vec{v} \times \vec{B}) = q(v_zB\hat{i} + (E - v_xB)\hat{k})
$$

Equações de movimento

$$
m\vec{a} = \vec{F}
$$
  
\n
$$
\frac{d^2x}{dt^2} = \frac{q}{m}Bv_z
$$
  
\n
$$
\frac{d^2z}{dt^2} = \frac{q}{m}(E - Bv_x)
$$
  
\nEquacões acopladas

# Resolvendo numericamente as equações

- Vamos dividir a trajetória da partícula em intervalod Δ*x* pequenos o suficiente para supor que a força é aproximadamente constante neste intervalo
	- Isto desacopla as equações e os movimentos ficam com aceleração constante em cada intervalo

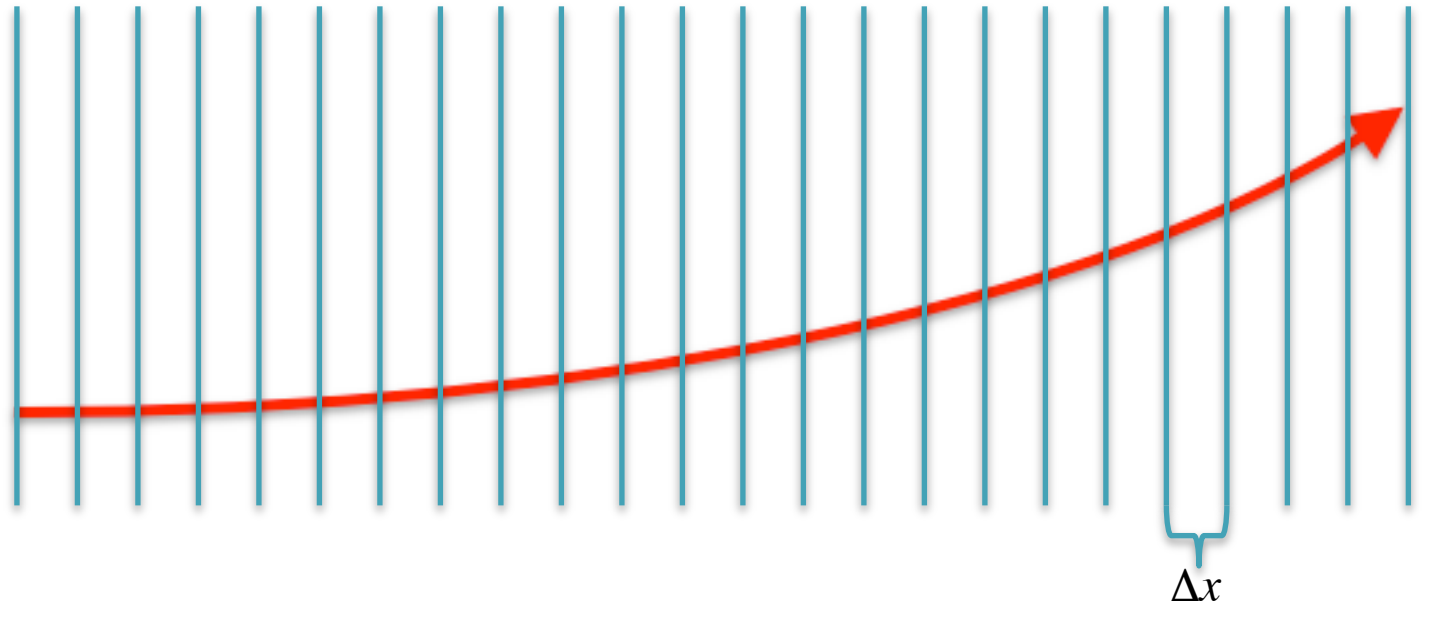

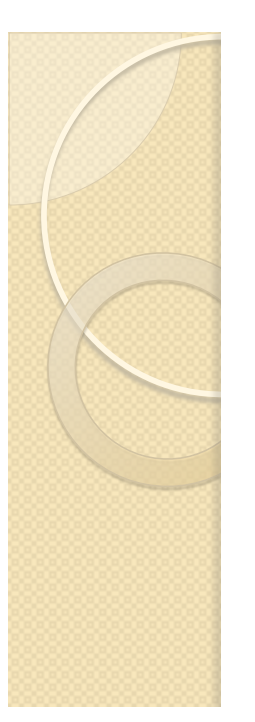

# Resolvendo numericamente as equações

 Em cada intervalo Δ*x* calculamos a força no início do intervalo, supomos ela constante e calculamos as componentes da velocidade e posição no final do intervalo

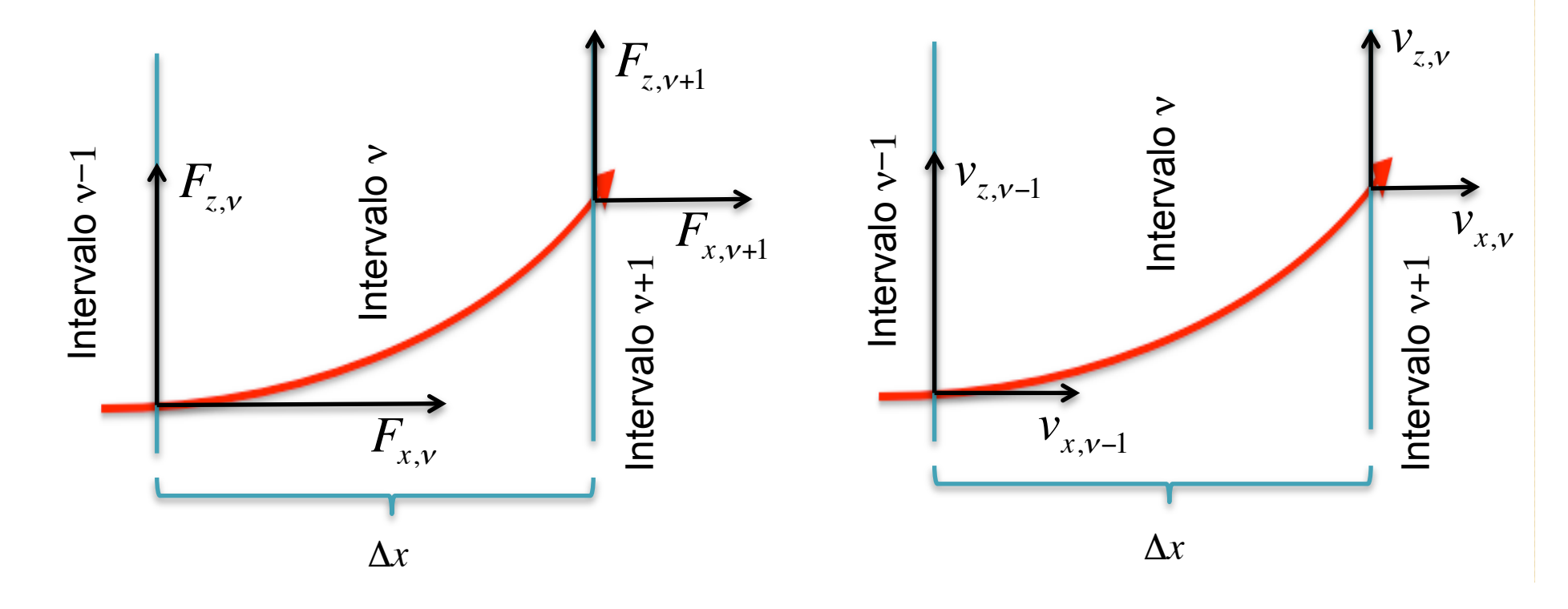

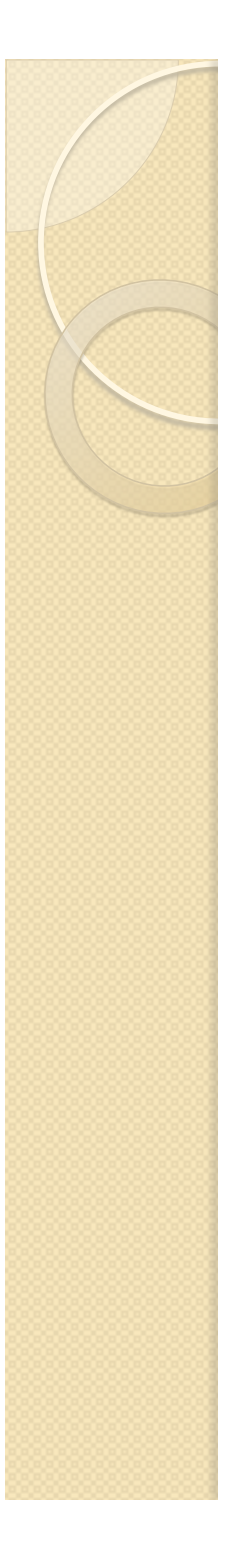

# Então

 Cálculo das forças no intervalo

$$
\begin{cases}\nF_{x,v} = qB_v v_{z,v-1} \\
F_{z,v} = q(E_v - B_v v_{x,v-1})\n\end{cases}
$$
\n
$$
a_{x,v} = \frac{1}{m} F_{x,v}
$$
\n
$$
a_{z,v} = \frac{1}{m} F_{z,v}
$$

 Quais são os campos em cada intervalo

$$
\begin{cases} E_v = \alpha(x_v) V_p \\ B_v = \beta(x_v) i \end{cases}
$$

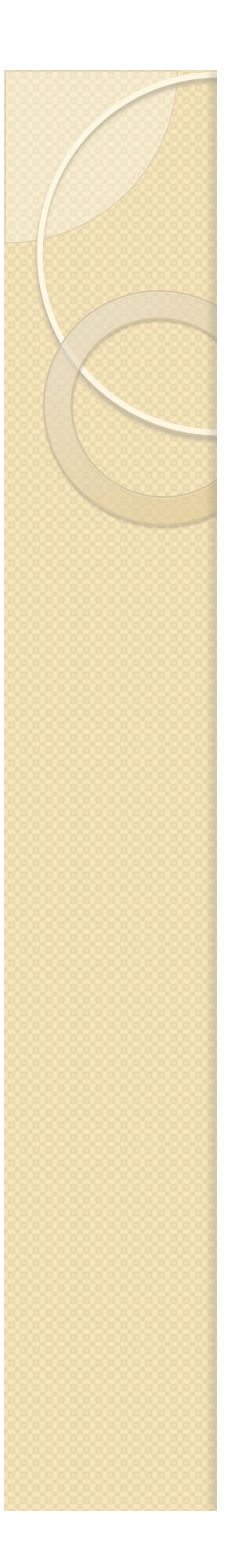

# Então

 Velocidades no final do intervalo supondo MUA no intervalo

$$
\begin{cases}\nv_{x,v} = \sqrt{v_{x,v-1}^2 + 2a_{x,v}\Delta x} \\
\Delta t_v = \frac{\Delta x}{\langle v \rangle_v} = \frac{2\Delta x}{v_{x,v} + v_{x,v-1}} \\
v_{z,v} = v_{z,v-1} + a_{z,v}\Delta t_v\n\end{cases}
$$

 Posição *z* em cada intervalo (porque a  $\{z_v = z_{v-1} + v_{z,v-1}\Delta t_v + \Delta t_{v-1}\Delta t_v\}$ posição *x* nós sabemos) 1 2  $\begin{cases} z_v = z_{v-1} + v_{z,v-1} \Delta t_v + \frac{1}{2} a_{z,v} \Delta t_v^2 \end{cases}$  $\lfloor$ 

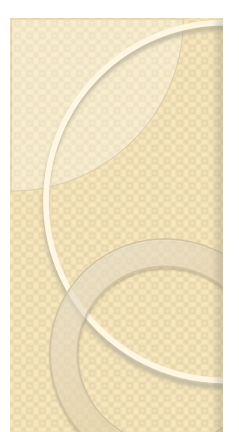

## Implementação no Excel planilha no site para baixar e usar

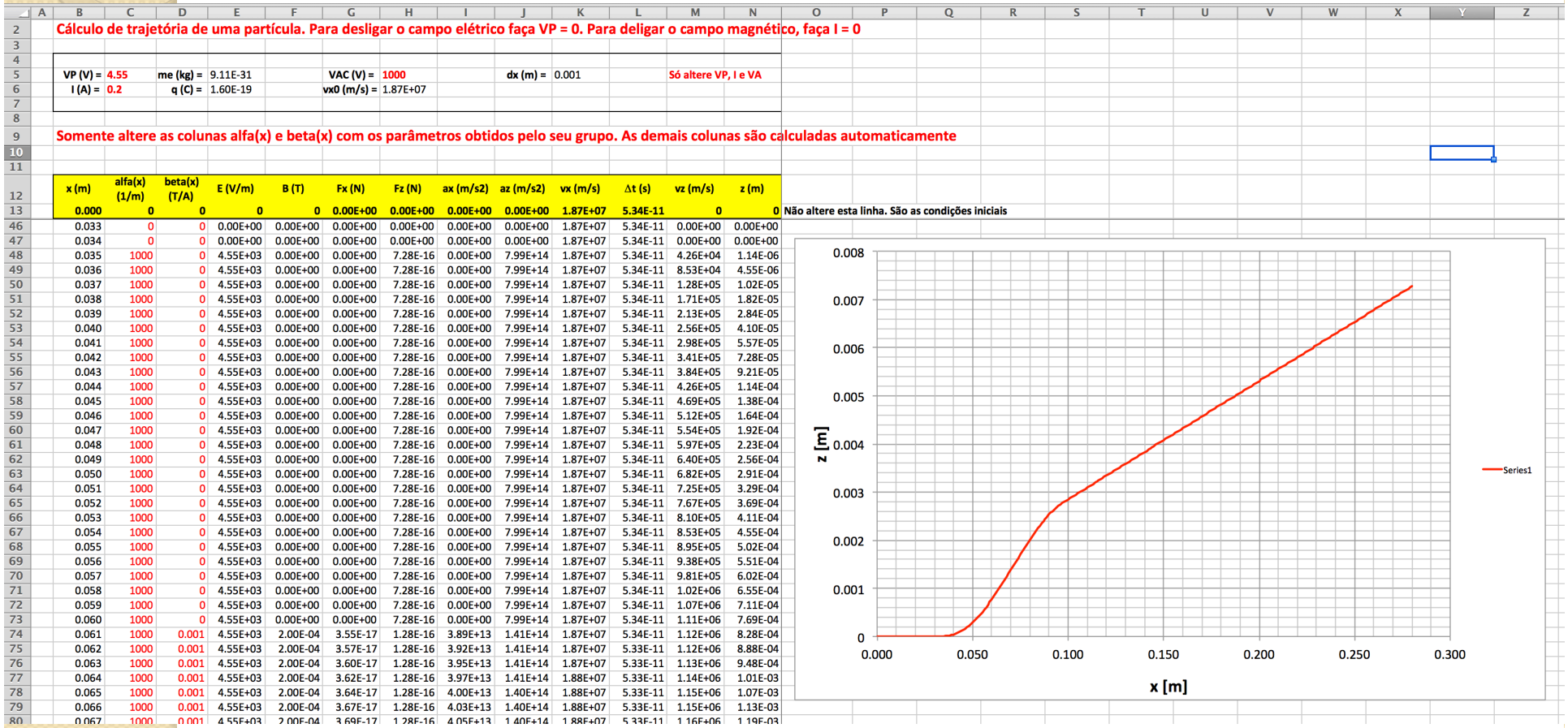

# Atividades da semana

- Não temos nenhuma atividade de laboratório
	- Aproveitem para refazer e completar medidas das semanas anteriores
- Simulações de trajetórias
	- Quão bons são os modelos ideais das primeiras semanas?
	- Como são as trajetórias e deslocamentos considerando os campos reais que agem sobre as partículas aceleradas no TRC

# Atividades da semana

- Baixe a planilha do site
	- Coloque as tabelas de α(x) e β(x) simuladas ou medidas nas semanas anteriores
		- Cuidado com o posicionamento destas tabelas no eixo-x do TRC
- Faça as simulações, mudando a tensão entre as placas e a corrente nas bobinas e responda às perguntas no site